# 画像間演算

### をするの画像間の画素ごとの演算

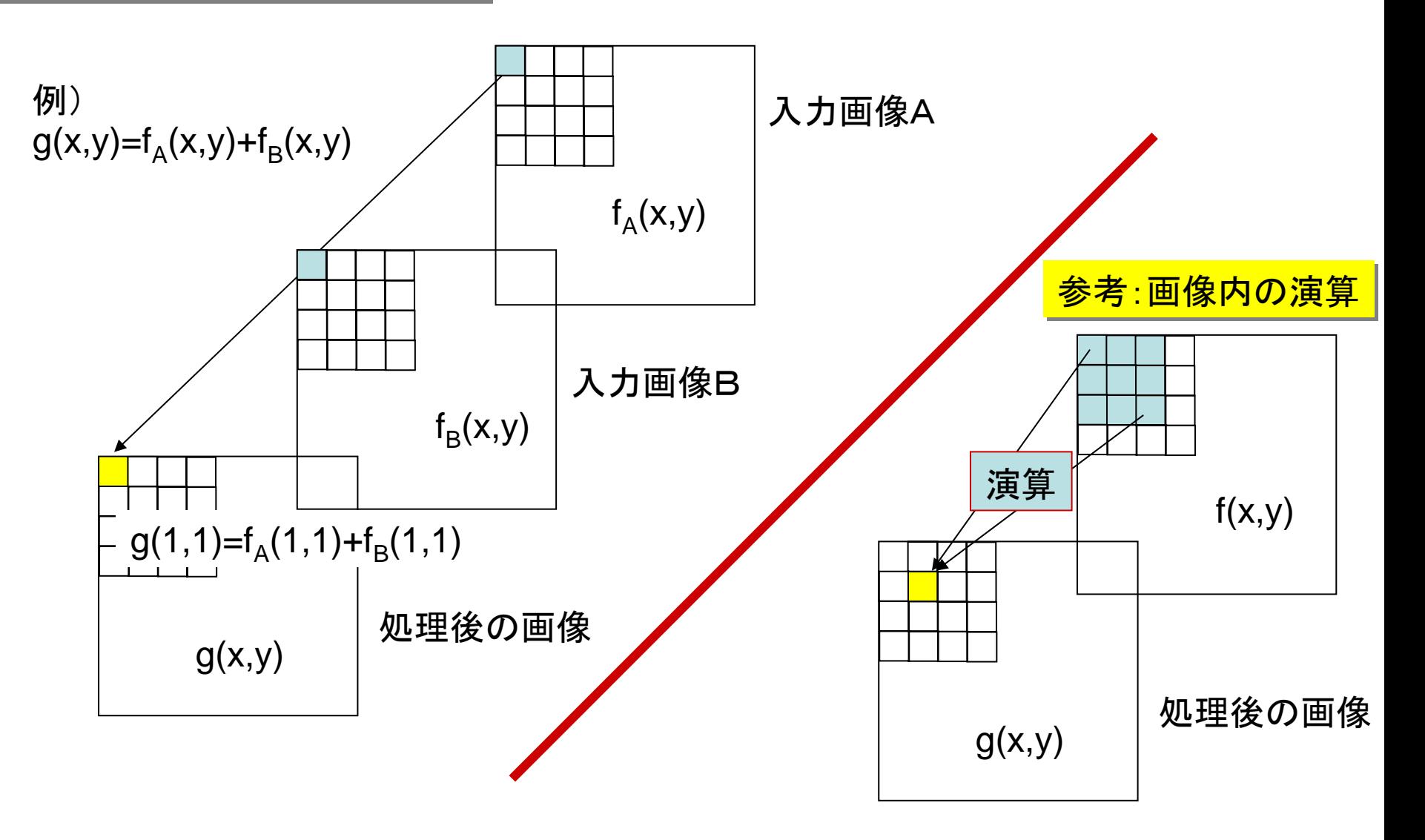

# 画像の加算

利用例:画像の複数枚加算によるノイズの低減

ランダムノイズが毎回加算された画像を複数枚取得した場合

$$
g_1(x, y) = f(x, y) + n_1(x, y)
$$
  
\n
$$
g_2(x, y) = f(x, y) + n_2(x, y)
$$
  
\n:  
\n:  
\n
$$
g_m(x, y) = f(x, y) + n_m(x, y)
$$

#### 処理:画素毎の加算平均

$$
\overline{g}(x, y) = \frac{1}{m} \sum_{i=1}^{m} g_i(x, y)
$$

処理の効果

$$
\overline{g}(x, y) = \frac{1}{m} \sum_{i=1}^{m} f(x, y) + \frac{1}{m} \sum_{i=1}^{m} n_i(x, y)
$$

$$
= f(x, y) + \frac{1}{m} \sum_{i=1}^{m} n_i(x, y)
$$

ノイズ低減効果

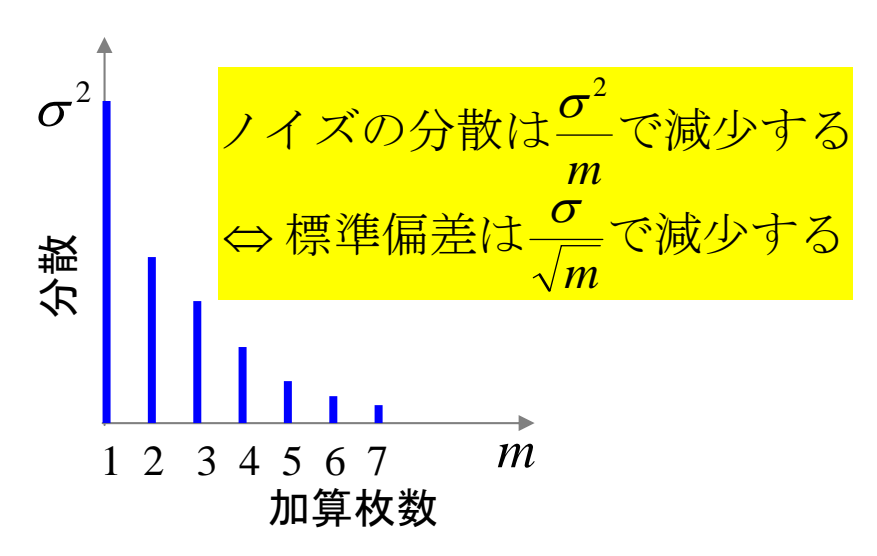

ノイズ成分が加算枚数分だけ平均化される.

# 画像の加算

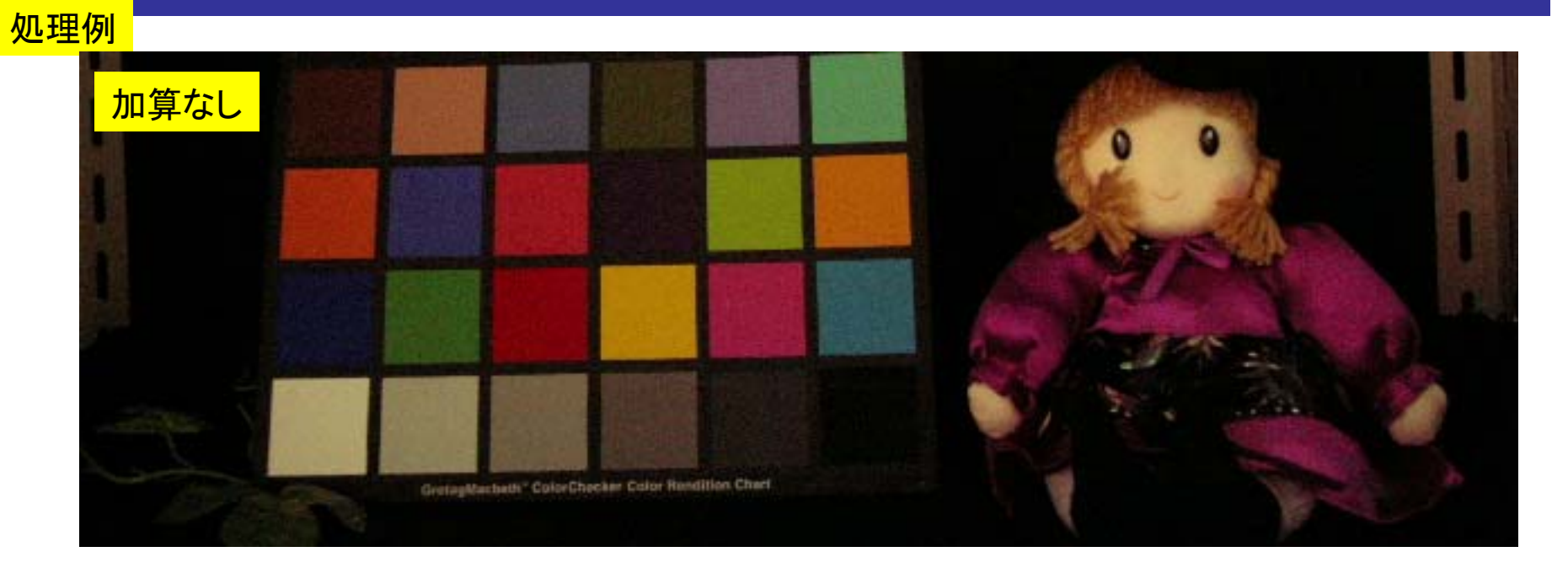

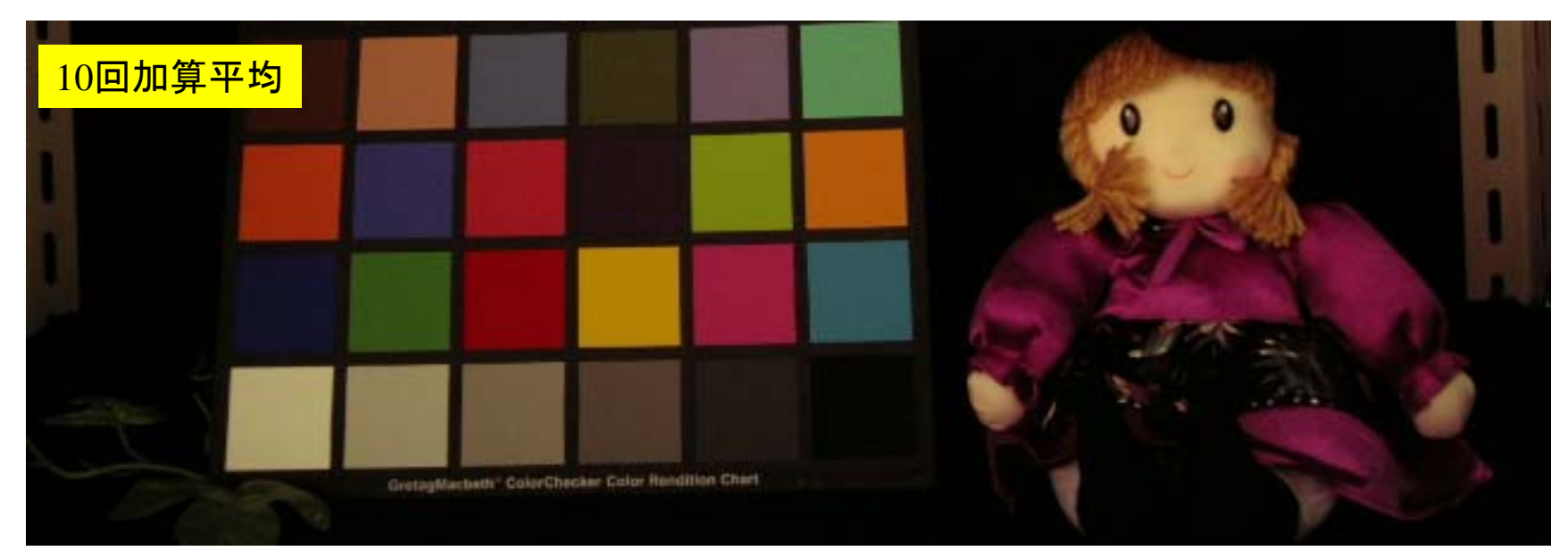

## 画像の減算

バックグランドに関心被写体が加算されているようなモデルにおいて,バック グランドのみの画像も得られている場合,バックグランド画像を減算すること で関心のある被写体のみが強調される.

得られている画像

$$
g(x, y) = f(x, y) + b(x, y) \text{ is } b(x, y)
$$

#### 処理

$$
h(x, y) = g(x, y) - b(x, y)
$$

効果

$$
h(x, y) = [f(x, y) + b(x, y)] - b(x, y)
$$
  
= f(x, y)

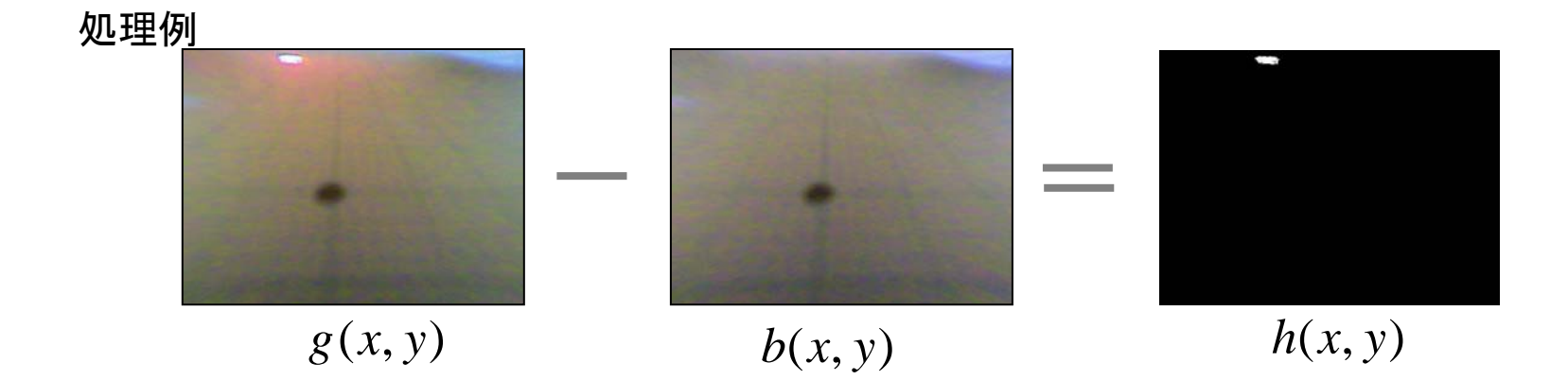

## 画像の乗除算

被写体に照明むらが掛け算されているようなモデルにおいて,照明むらのみの画像も得られてい る場合,照明むら画像を除算することで,被写体から照明むらが除去された画像が得られる.

#### 得られている画像

$$
g(x, y) = i(x, y) f(x, y) \quad \text{dist } i(x, y)
$$

#### 処理

$$
h(x, y) = \frac{g(x, y)}{i(x, y)}
$$

#### 効果

$$
h(x, y) = \frac{i(x, y) f(x, y)}{i(x, y)} = f(x, y)
$$

### 処理例

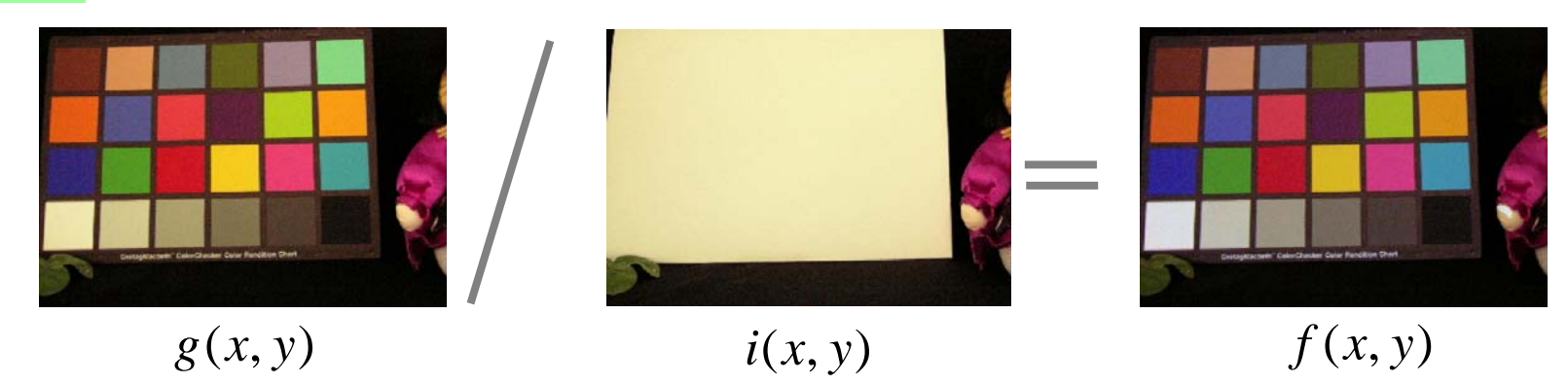